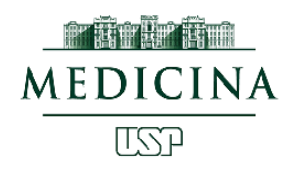

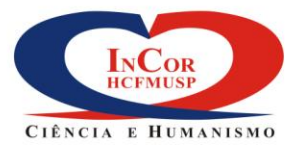

# **COMISSÃO DE ENSINO – INSTITUTO DO CORAÇÃO**

# **ORIENTAÇÕES PARA MATRÍCULA - 1º ANO 1º PASSO**

**O período de matrícula para os Programas de Complementação Especializada (PCE) 2018 estará disponível no site da CCEx [\(www.ccex.fm.usp.br\)](http://www.ccex.fm.usp.br/), no período de 15 de janeiro a 2 de fevereiro de 2018.** 

**- NÃO HAVERÁ PRORROGAÇÃO DO PERÍODO INFORMADO**

**- O candidato aprovado no PCE de sua escolha, deverá acessar o site acima informado, acessar a área de aluno do respectivo curso, baixar o boleto bancário pelo sistema eletrônico para pagamento do valor da matrícula.** 

**- Valor da matrícula: R\$ 450,00 (quatrocentos e cinquenta reais)**

**- Caso o candidato não tenha interesse em matricular-se no curso aprovado, pedimos a gentileza em informar no email: [comissaoensino@incor.usp.br,](mailto:comissaoensino@incor.usp.br) para que possamos chamar o próximo candidato em lista de espera.**

**- Após a efetivação da matrícula (pagamento do boleto bancário), ainda restarão mais 3 etapas a serem cumpridas:**

- **1. Crachá de identificação: deverá ser solicitado pelo próprio aluno – informação ainda não liberada pela CCEx. Iremos avisar oportunamente nesta área.**
- **2. Cadastro interno da Comissão de Ensino: os alunos matriculados receberão um email da Comissão de Ensino para preenchimento de cadastro interno com as devidas orientações. É obrigatório o preenchimento deste cadastro interno, para fins de acesso ao sistema integrado do InCor.**
- **3. Certificado digital: todos os alunos matriculados deverão providenciar a aquisição do certificado digital, para uso em sistema integrado do Incor.**

**\* Caso o aluno possua um certificado digital de outra empresa, não será necessário adquirir um novo.** 

**Sugestão de aquisição de certificado digital: CERTISIGN**

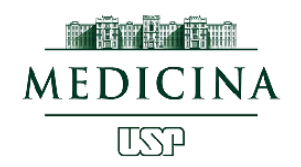

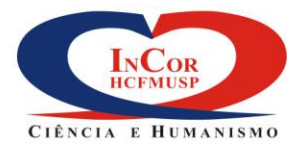

### **Abaixo, segue o passo a passo para a aquisição:**

Segue o link do **Portal CFM** para a compra do Certificado com CRM Digital (para o médico que já tem a mídia, **o Cartão CRM digital**).

<http://www.portalcfm.com.br/compre>

Lembrando que nesse link, a compra é **somente do certificado**.

Caso o médico necessite comprar a mídia avulsa (**cartão da Certisign**), a mesma deve ser feita através do site da **Certisign - [Venda de Hardware Avulso](https://hotsite.certisign.com.br/hardware-avulso/index.php)** – **Cartão Inteligente Certisign.**

Segue o link:

<https://hotsite.certisign.com.br/hardware-avulso/index.php>

Em ambos os casos, o pagamento pode ser feito através de boleto bancário ou cartão de credito, sendo que:

Boleto bancário: demora 48 horas para liberação do pedido;

Cartão de crédito libera o pedido logo após a compra.

Portanto, para maior agilidade, solicito que se possível, o médico efetue a compra com o **cartão de crédito** e **já compareça com a compra realizada e com o número de pedido em mãos**.

## **Agendar:**

Inserir o CEP da residência ou local de trabalho e aparecerá o Posto de Validação mais perto disponível.

#### **DOCUMENTOS NECESSARIOS PARA A VALIDAÇÃO:**

Documento de identificação original (RG, CNH VALIDO ou CRM)

Comprovante de endereço, se possível.

#### **TEMPO ESTIMADO DA VALIDAÇÃO: APROXIMADAMENTE 30 MINUTOS**

O tempo estimado para cada validação, é de aproximadamente 30 minutos, porém se o médico precisar efetuar a compra na hora da validação, esse tempo pode chegar até 50 minutos.

# **Início de atividades: 1 de março de 2018**